# THE ACCOUNTING CYCLE **COMPLETED**

Chapter 5

5 - 1 Copyright © 2013 Pearson Education, Inc. Publishing as Prentice Hall.

# Learning Objectives

- 1. Journalizing and posting adjusting entries.
- 2. Journalizing and posting closing entries.
- 3. Preparing a post-closing trial balance.

# Accounting Cycle Steps Learned

- □ Step 1 Business transactions occurred and generated source documents.
- □ Step 2 Business transactions were analyzed and recorded into a journal.
- □ Step 3 Information was posted or transferred from journal to ledger.
- Step 4 A trial balance was prepared.
- Step 5 A worksheet was completed.
- Step 6 Financial statements were prepared.

# Accounting Cycle Steps To Complete the Accounting Cycle

- □ Step 7 Journalizing and posting adjusting entries.
- □ Step 8 Journalizing and posting closing entries.
- □ Step 9 Preparing a post-closing trial balance.

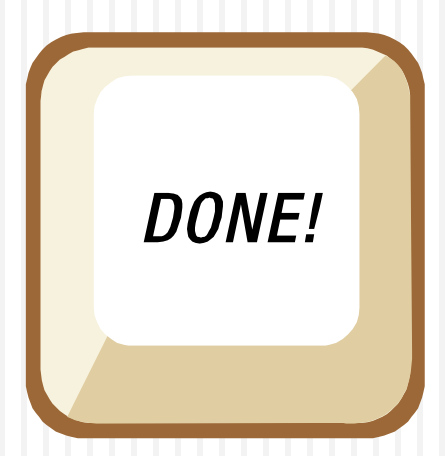

5 - 4 Copyright © 2013 Pearson Education, Inc. Publishing as Prentice Hall.

### **Learning Objective 1**

# Journalizing and posting adjusting entries

5 - 5 Copyright © 2013 Pearson Education, Inc. Publishing as Prentice Hall.

# Recording Journal Entries from the **Worksheet**

- $\Box$  Information in the worksheet is up-to-date.
- **Financial reports give an idea of where the** business stands.
- □ Adjustments have not been recorded into the journal or posted to the ledger.
- □ The books are not up-to-date or ready for next accounting cycle.

### Adjusting Journal Entries

- $\Box$  Use the adjustment columns of the worksheet to prepare adjusting entries.
- $\Box$  The adjustments will bring ledger up-to-date.
- □ Once posted to the ledger, the accounts will equal the financial statements presented.
- $\Box$  Updating must be completed before the next accounting period starts.
- □ Adjustments to Accumulated Depreciation will keep getting larger as the asset is used.

### Adjusting Journal Entries

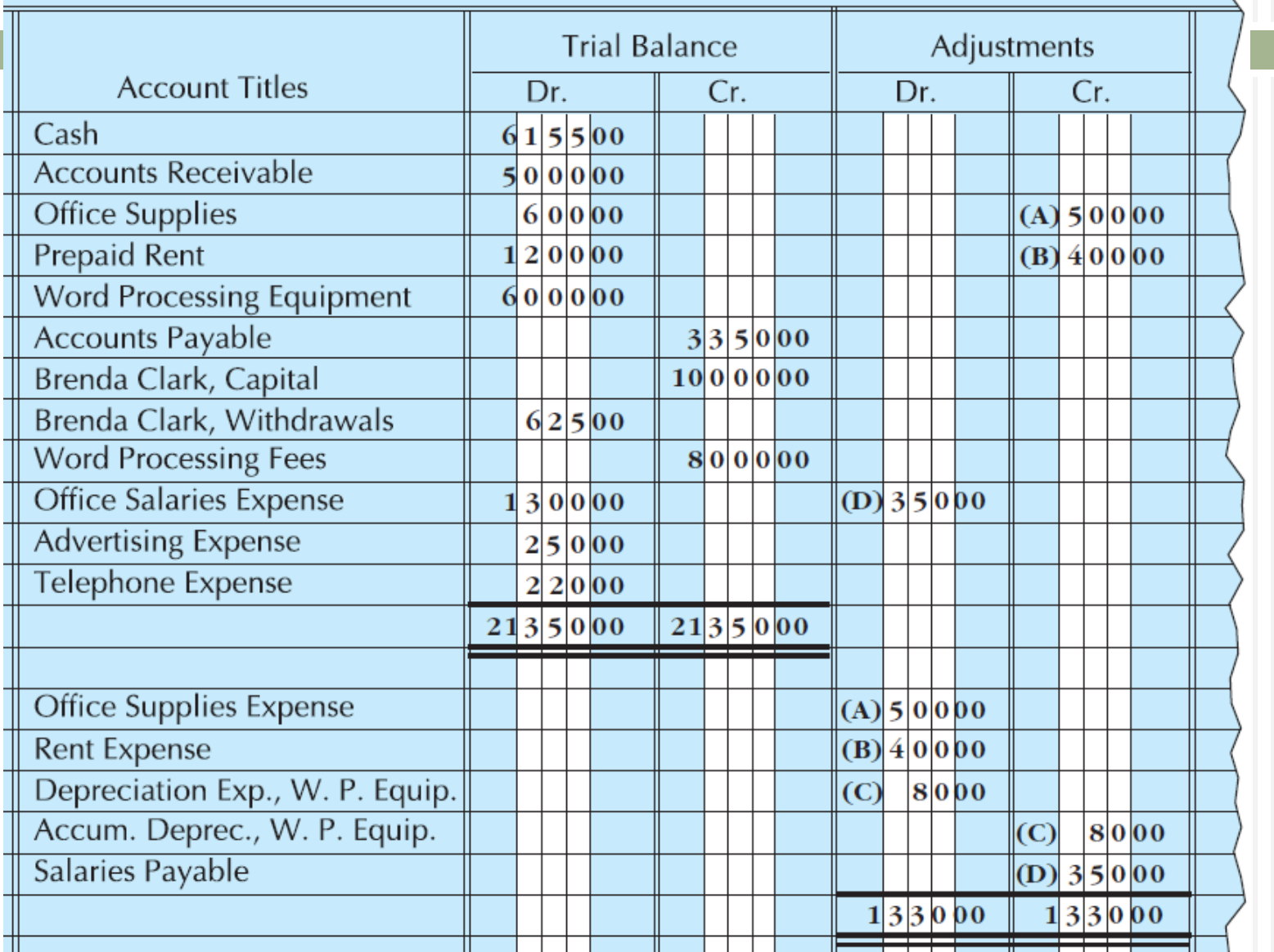

5 - 8 Copyright © 2013 Pearson Education, Inc. Publishing as Prentice Hall.

### Adjusting Journal Entries

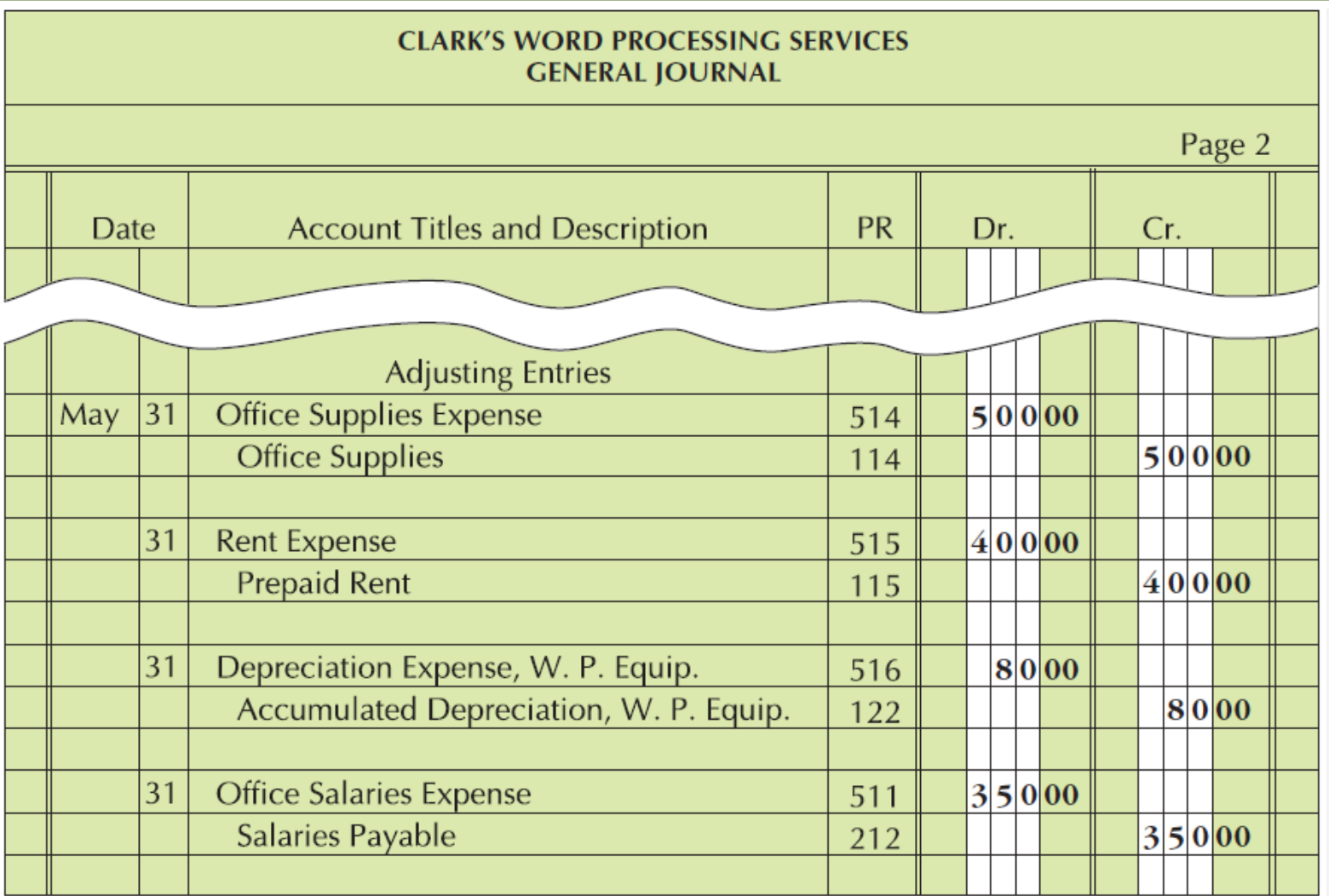

### **Learning Objective 2**

# Journalizing and posting closing entries

5 - 10 Copyright © 2013 Pearson Education, Inc. Publishing as Prentice Hall.

Journalizing and Posting Closing Entries

**Next period's transactions are made** easier by a closing procedure. □ Closing is intended to close off the revenue, expense, and withdrawal accounts.

 Accounts have two classifications: temporary (nominal) accounts and permanent (real) accounts.

# Journalizing and Posting Closing Entries

- Recall the expanded accounting equation:
- Assets = Liabilities + Capital Withdrawals + Revenues Expenses
	- Assets, Liabilities, and Capital
		- Are known as real or permanent accounts
		- **EAre carried over from one accounting** period to another

# Journalizing and Posting Closing Entries

- □ Withdrawals, Revenues, and Expenses
	- **E** Are called nominal or temporary accounts
	- Their balances are not carried over from one accounting period to another.
	- **These accounts are reset to zero for the new** accounting period.
- $\Box$  This process allows for the accumulation of new data in the new accounting period.

### How to Journalize Closing Entries

- **D** Four steps are needed in journalizing closing entries:
	- **Step 1** Clear to zero the revenue balance and transfer it to Income Summary.
	- **Step 2** Clear to zero the individual expense balances and transfer them to Income Summary.
	- **Step 3 Clear to zero the balance in Income** Summary and transfer it to Capital.
	- **Step 4** Clear to zero the balance in Withdrawals and transfer it to Capital.

### How to Journalize Closing Entries

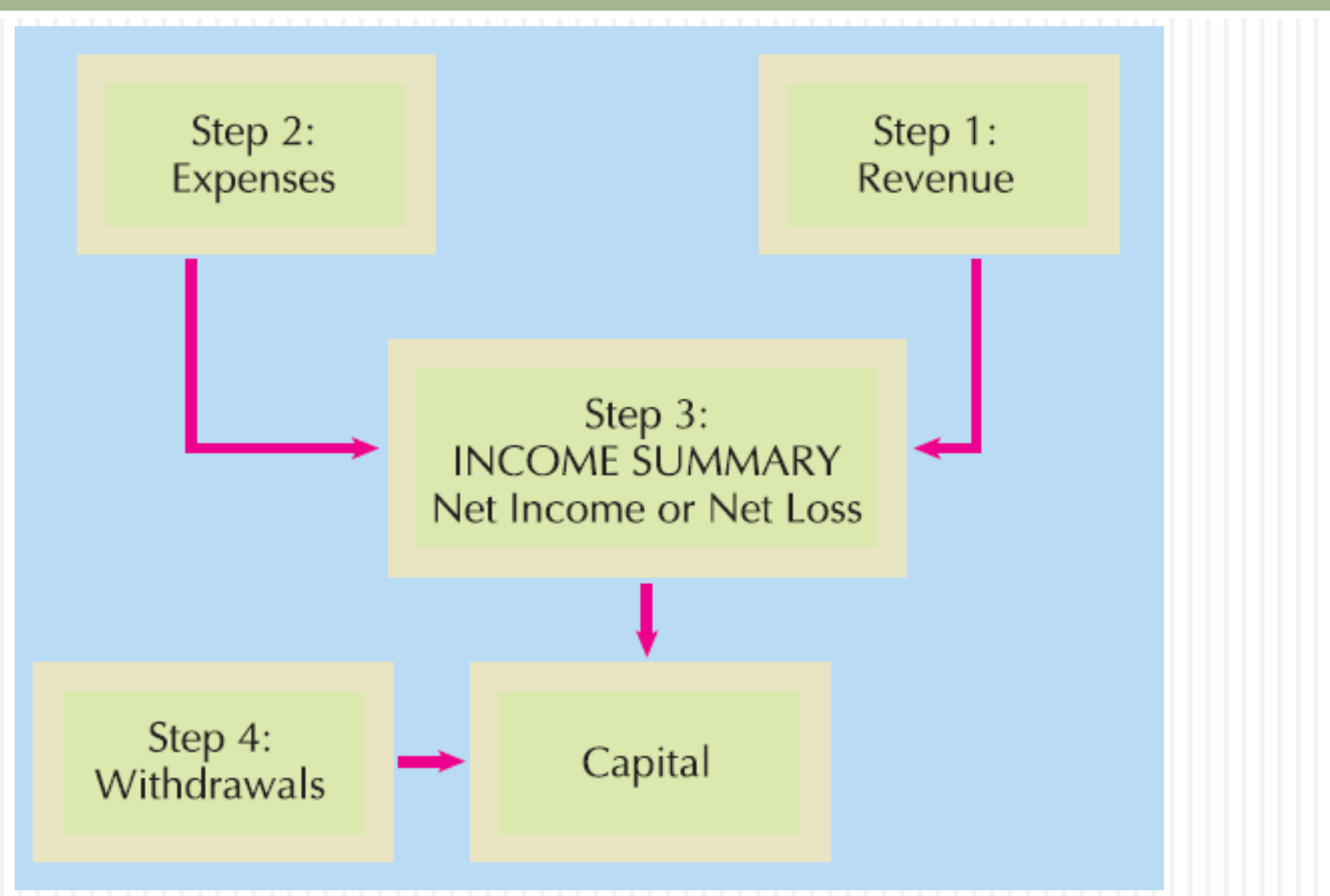

### How to Journalize Closing Entries

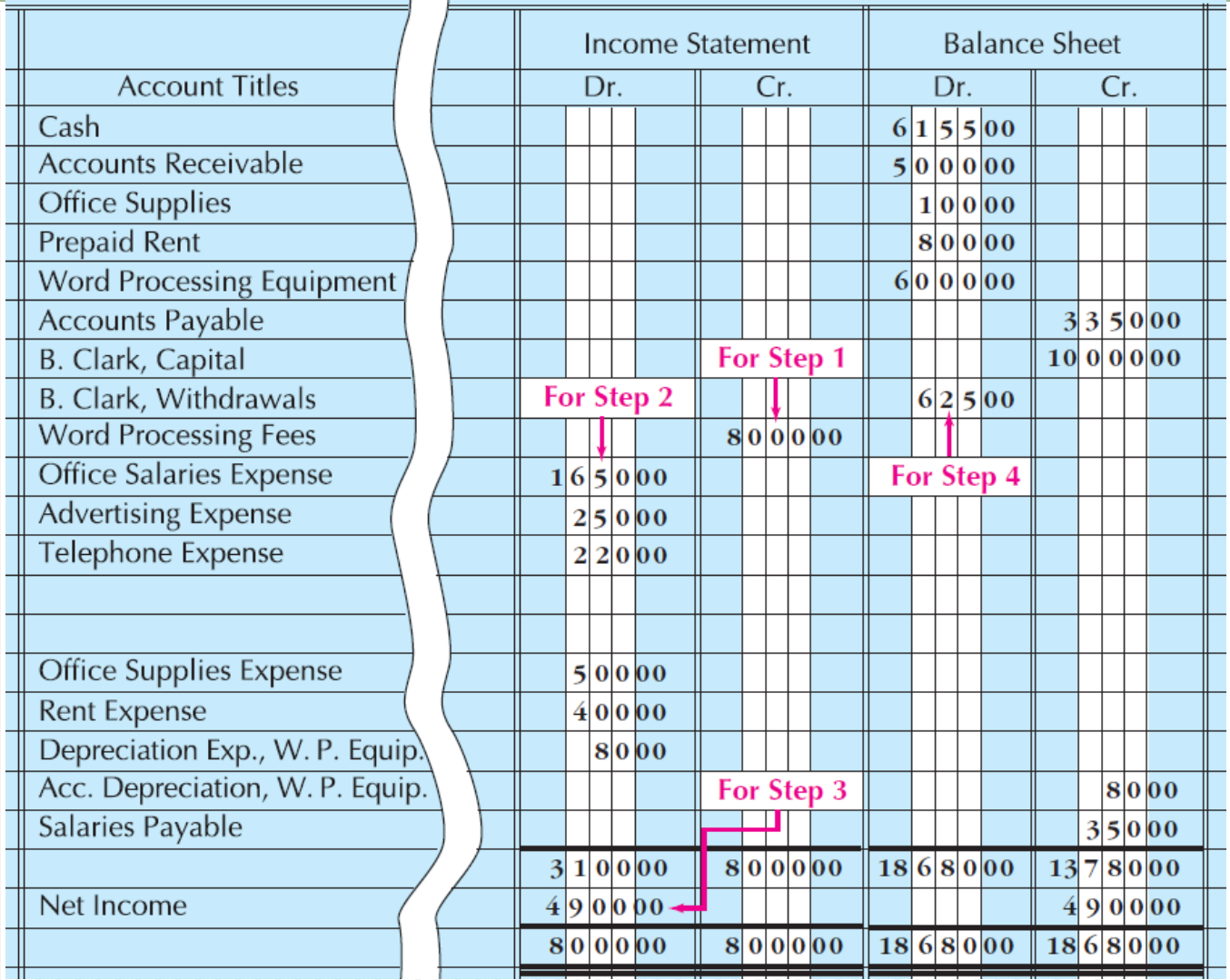

5 - 16 Copyright © 2013 Pearson Education, Inc. Publishing as Prentice Hall.

# **Step 1:** Clear to zero the revenue balance

 $\Box$  The income statement section on the worksheet in Figure 5.5 shows that Word Processing Fees has a credit balance of \$8,000.

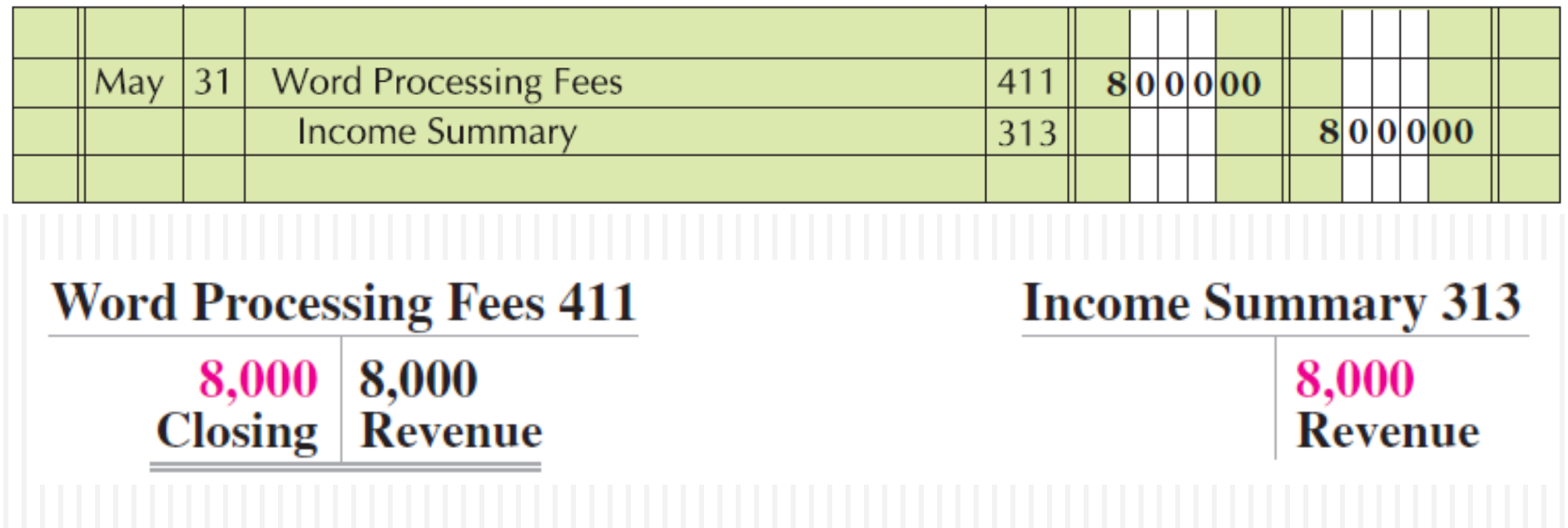

# **Step 2: Clear to zero the individual** expense balances

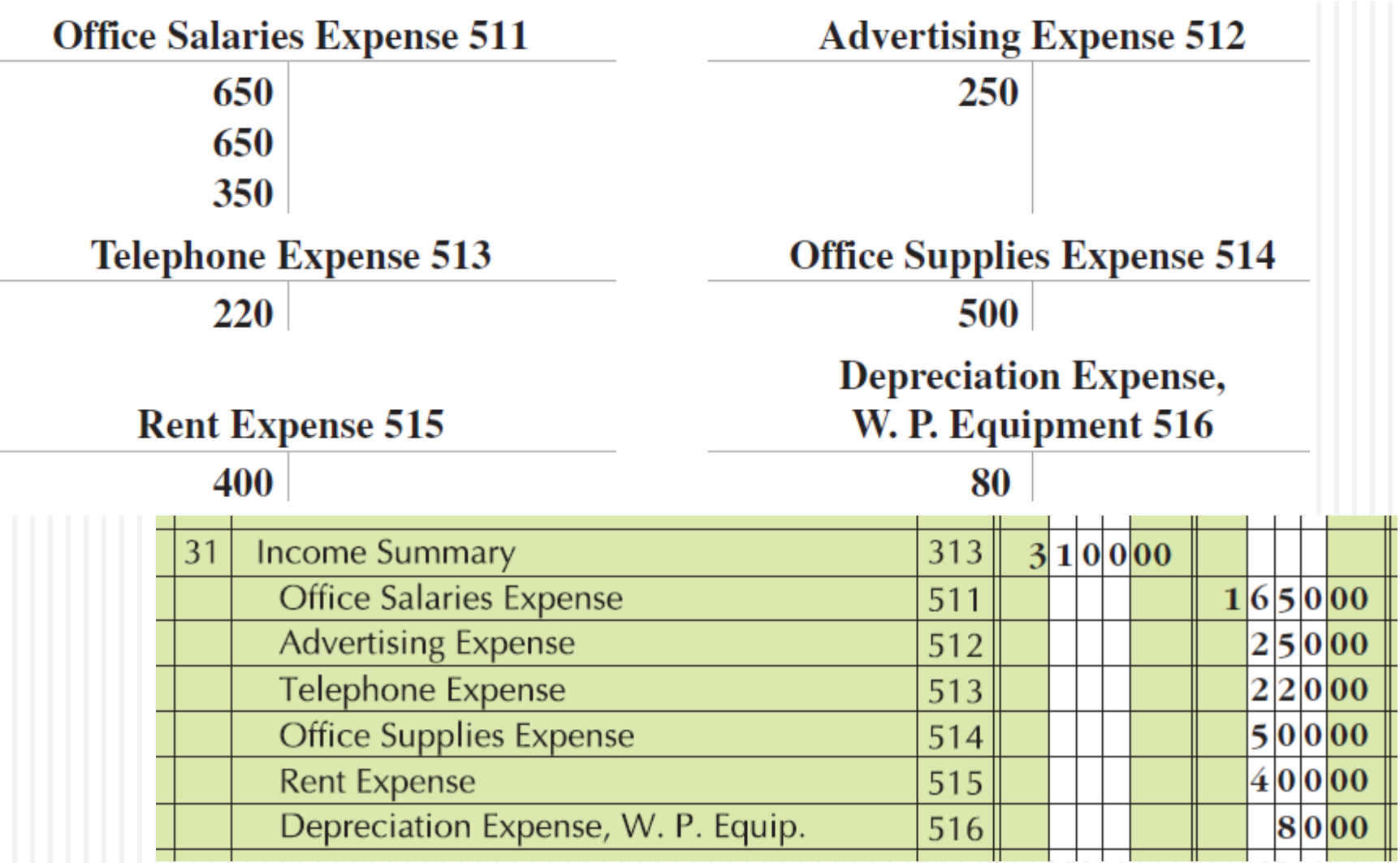

5 - 18 Copyright © 2013 Pearson Education, Inc. Publishing as Prentice Hall.

# **Step 2: Clear to zero the individual** expense balances

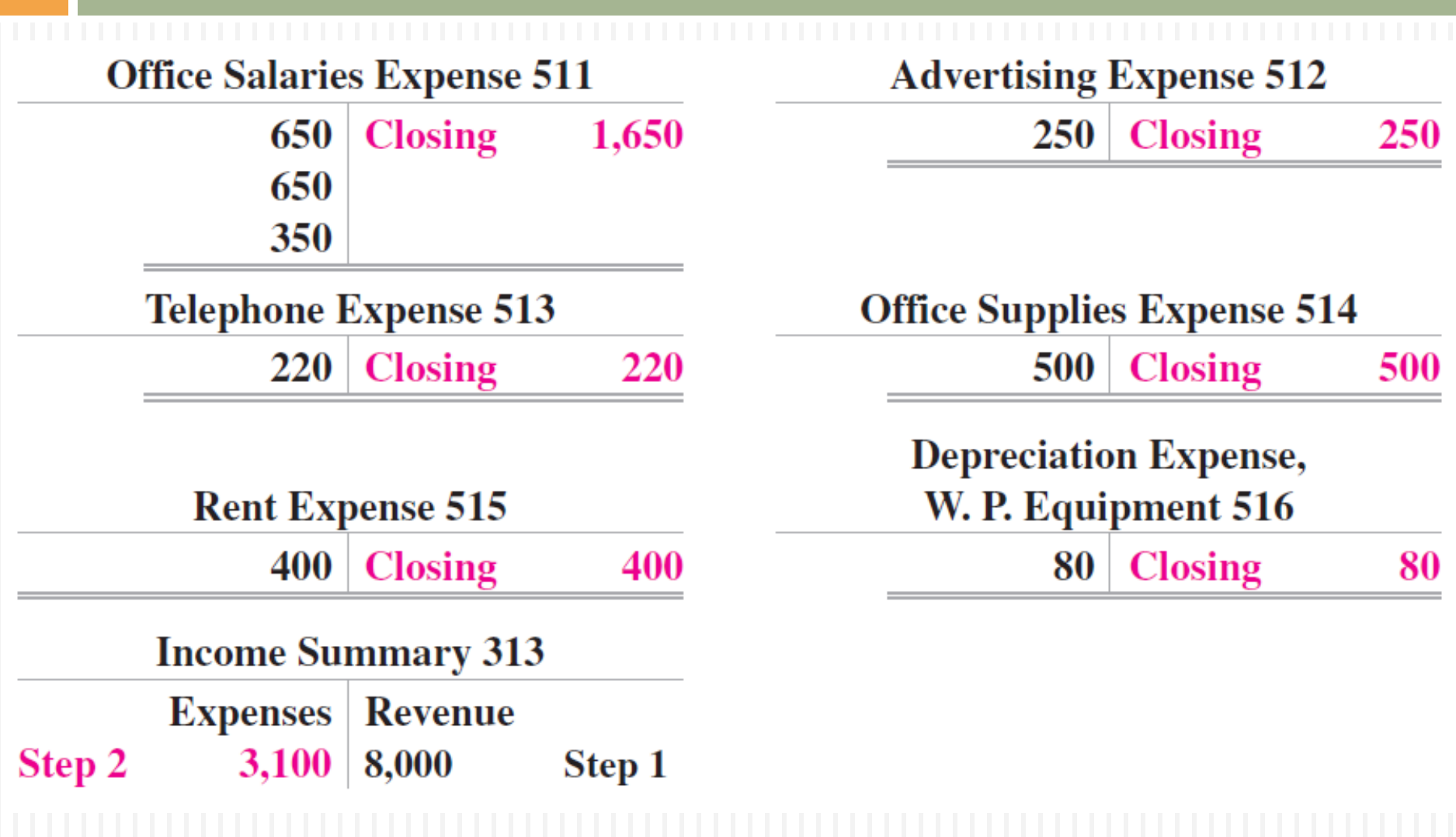

5 - 19 Copyright © 2013 Pearson Education, Inc. Publishing as Prentice Hall.

**Step 3:** Clear Balance in Income Summary (Net Income) and Transfer It to Capital

### □ Compute the ending balance of the Income Summary account

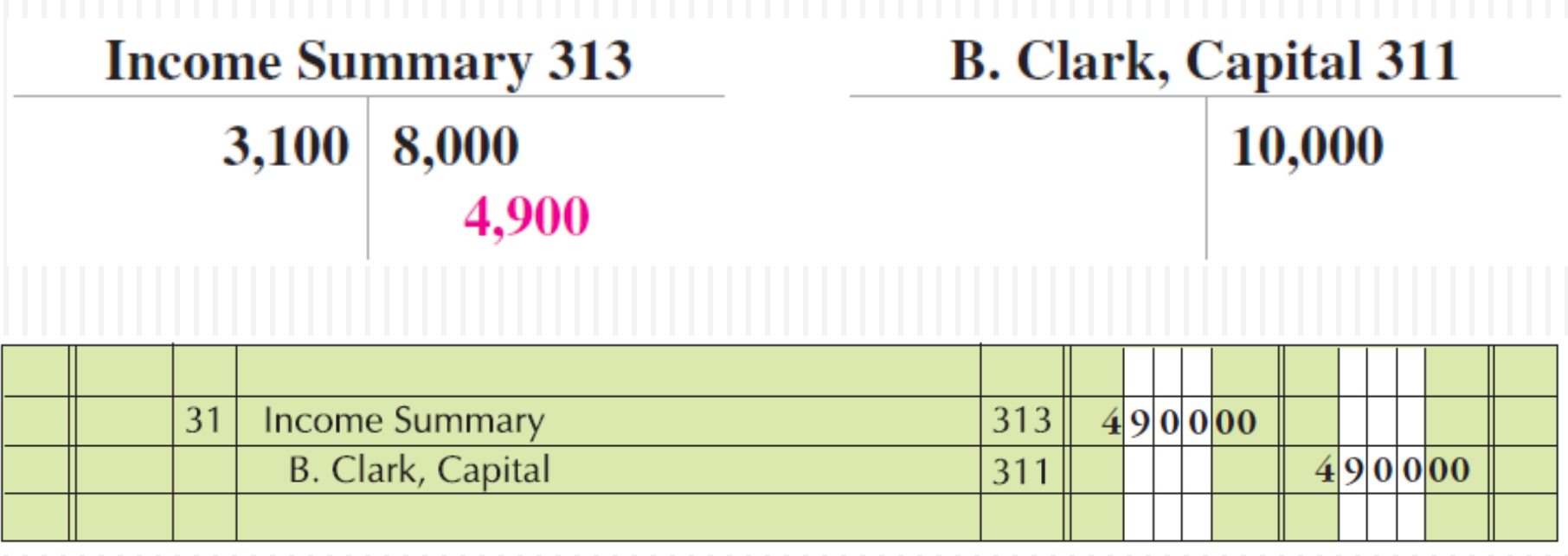

#### **Step 4:** Clear the Withdrawals Balance and Transfer It to Capital

#### $\Box$  At the end of these three steps, the Income Summary has a zero balance.

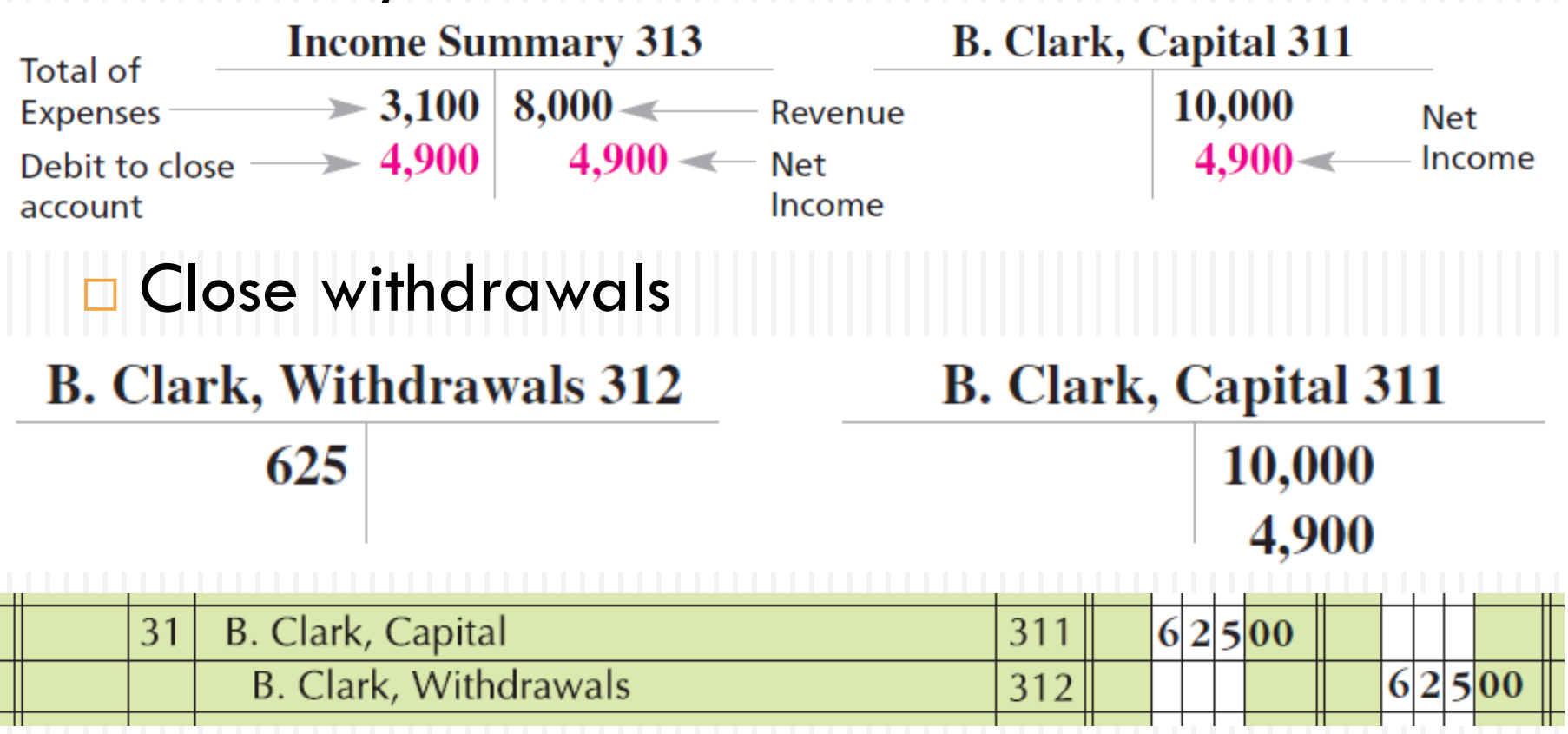

# A Summary of the Closing Entries

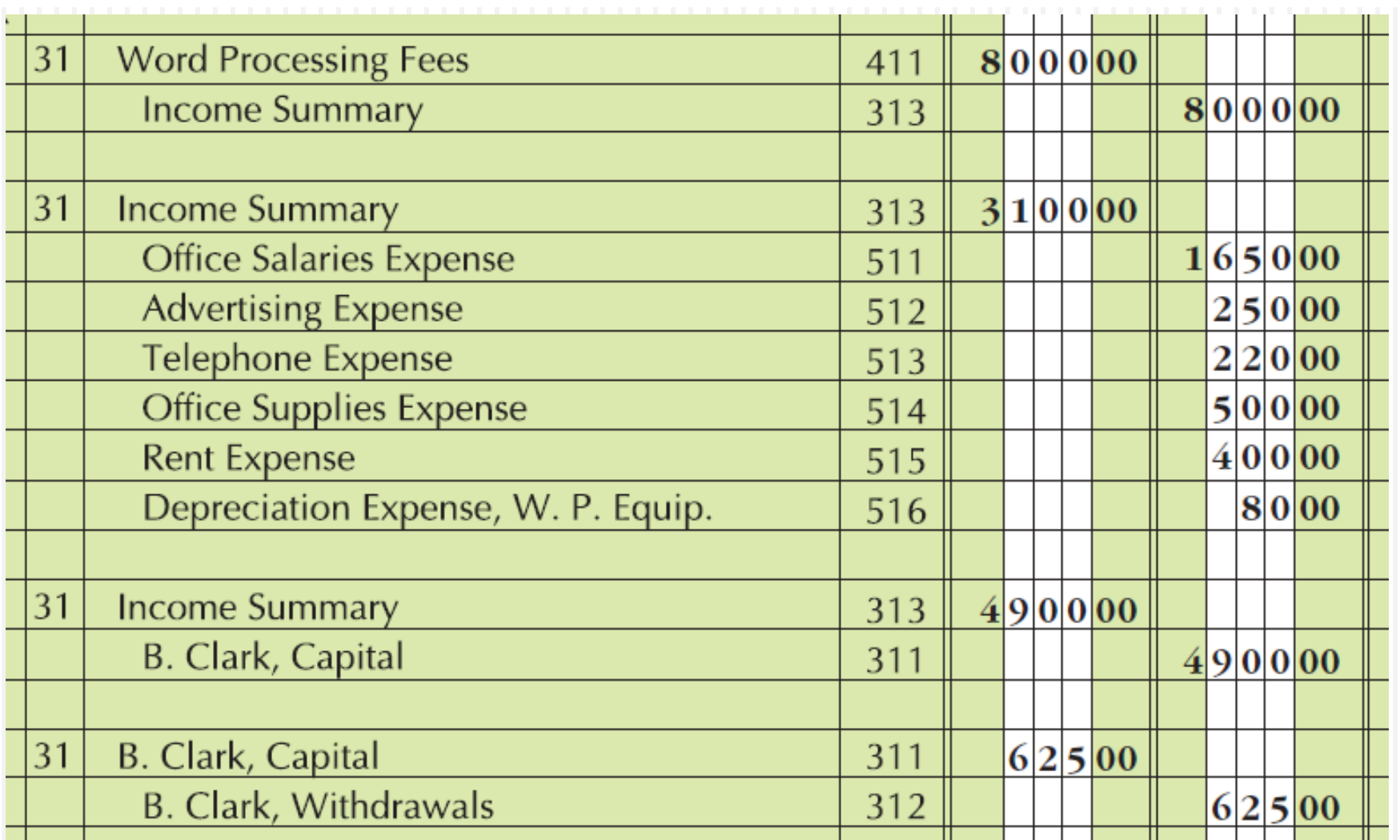

### **Learning Objective 3**

### Prepare a post-closing trial balance

### Post-Closing Trial Balance

- **Last step in the accounting cycle Lists only permanent accounts** □ Aids in checking whether ledger is in balance
- **The same procedure as for a trial** balance

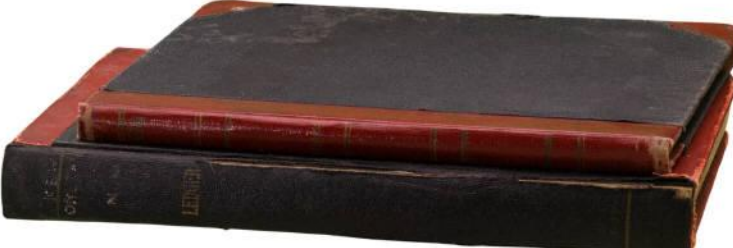

5 - 24 Copyright © 2013 Pearson Education, Inc. Publishing as Prentice Hall.

### A Post-Closing Trial Balance

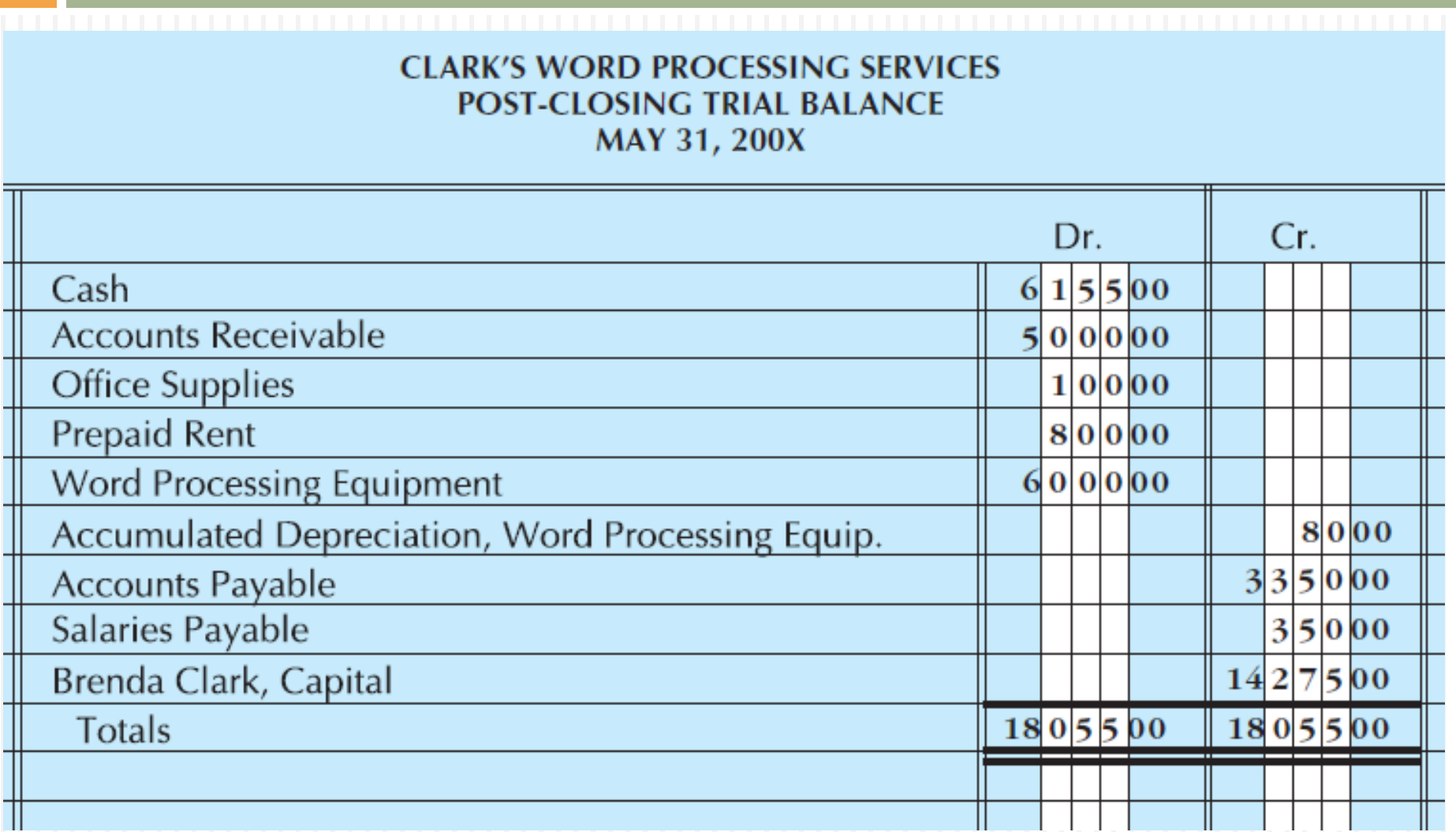

- 1. Collect source documents from business transactions as they occur.<br>
2. Analyze and record business transactions Called journalizing.
- into a journal.
- 3. Post or transfer information from journal to ledger.
- 4. Prepare a trial balance.

- 5. Prepare a worksheet.
- 6. Prepare financial statements.
- 7. Journalize and post adjusting entries.
- 8. Journalize and post closing entries.
- 9. Prepare a post-closing trial balance.

Cash register tape, sales tickets, bills,

- Copying the debits and credits of the journal entries into the ledger accounts.
- Summarizing each individual ledger account and listing those accounts to test for mathematical accuracy in recording transactions.
- A multicolumn form that summarizes accounting information to complete the accounting cycle.
- Income statement, statement of owner's equity, and balance sheet.
- Use figures in the adjustment columns of worksheet.
- Use figures in the income statement and balance sheet sections of worksheet.
- Prove the mathematical accuracy of the adjusting and closing process of the accounting cycle.

- □ Once the financial statements are prepared from the worksheet, our ledger is still not upto-date. Information about the adjustments on the worksheet have not been journalized or posted to the ledger.
- □ Once the adjustments are journalized, they must be posted to the ledger. When the postings are complete, the accounts will have the latest up-to-date balances.

- $\Box$  The ending balances in the ledger after posting adjustments will be the same amounts that were found on the adjusted trial balance.
- $\Box$  In the ledger, we need to get the new balance in the Capital account. When financial statements were prepared, the ledger for Capital had only the old balance.

□ Also, to get ready for the next accounting period, we must close all temporary accounts to zero so they will be ready to collect new data regarding revenues, expenses, and withdrawals. Without the closing process each year, financial statements would run into the next period and financial analysis would be difficult. Keep in mind that the Income Summary account that will be used in the closing process is a temporary account.

- □ Why use four steps to closing?
- $\Box$  The four steps to closing when journalized and posted will do the following:
	- 1. Clear all temporary accounts to zero.
	- 2. Update the Capital account in the ledger to its new balance.

#### Steps to closing:

- 1. Close revenue account(s) to Income Summary.
- 2. Close each INDIVIDUAL expense to Income Summary.
- 3. Remove the balance in Income Summary (net income or net loss) and transfer it to the Capital account.
- 5 31 Copyright © 2013 Pearson Education, Inc. Publishing as Prentice Hall. 4. Close any withdrawals directly to Capital.

**□ All the closing entries can be journalized** directly from the last four columns of the worksheet. Each individual expense along with the total of expenses is found on the worksheet. Once these four closing entries are journalized and posted, all temporary accounts have a zero balance.

□ Most companies journalize and post adjusting and closing entries only at the end of their fiscal year. A company that prepares interim statements may complete only the first six steps of the cycle. Worksheets allow the preparation of interim reports without the formal adjusting and closing of the books. In this case, footnotes on the interim report will indicate the extent to which adjusting and closing were completed.

- $\Box$  The post-closing trial balance contains only permanent accounts because all temporary accounts have been closed. All temporary accounts are summarized in the Capital account. Remember that Income Summary is a temporary account.
- $\Box$  Once all the closing entries have been journalized and posted we can then prepare a post-closing trial balance.

#### Questions

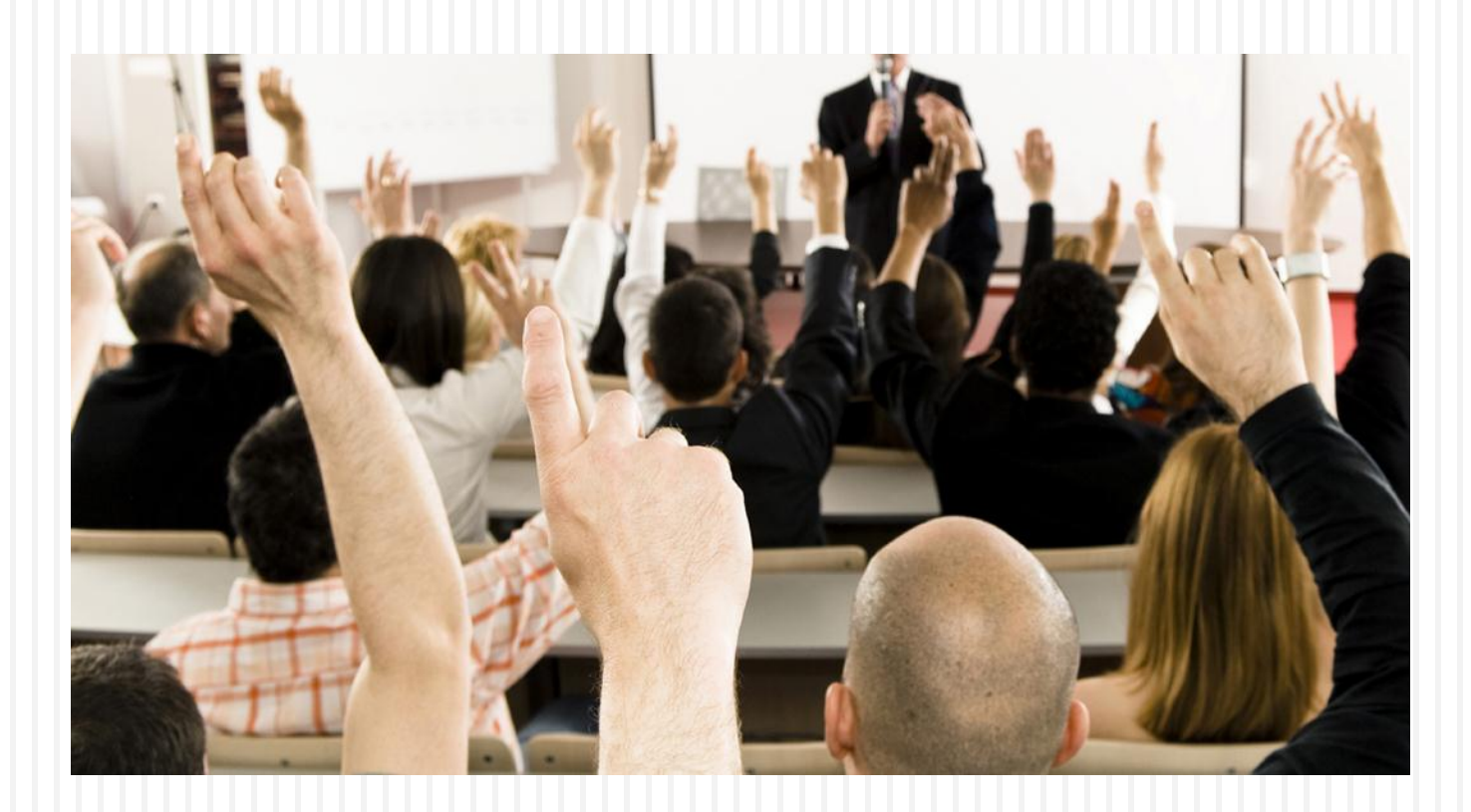

# Copyright

This work is protected by United States copyright laws and is provided solely for the use of instructors in teaching their courses and assessing student learning. Dissemination or sale of any part of this work (including on the World Wide Web) will destroy the integrity of the work and is not permitted. The work and materials from it should never be made available to students except by instructors using the accompanying text in their classes. All recipients of this work are expected to abide by these restrictions and to honor the intended pedagogical purposes and the needs of other instructors who rely on these materials.

All rights reserved. No part of this publication may be reproduced, stored in a retrieval system, or transmitted, in any form or by any means, electronic, mechanical, photocopying, recording, or otherwise, without the prior written permission of the publisher. Printed in the United States of America.